**Lincalc Free [Latest]**

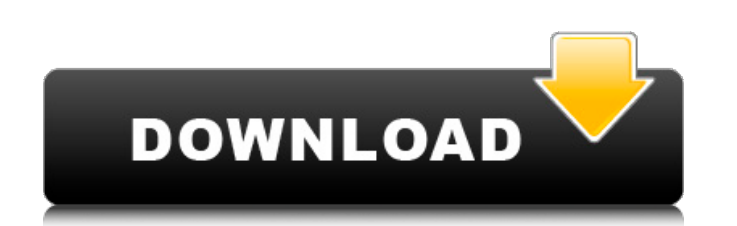

## **Lincalc Crack + Activation Code**

Lincalc is an Open Source Command Line-based (console) calculator. It is coded in Java and supports user-defined variables, logical operators for conditions, a wide range of math functions, and evaluation of multiple equat websites and opensource blogs. Features and Usage: Lincalc's command line interface is easy to learn and use. Lincalc can help users evaluate logarithmic, algebraic and trigonometric equations. The program supports user-de wide range of math functions. Lincalc can also be used to evaluate multiple equations. Lincalc Description: Lincalc is an Open Source Command Line-based (console) calculator. It is coded in Java and supports user-defined v math functions, and evaluation of multiple equations. Lincalc's availability was noticed from many leading websites and opensource blogs. Features and Usage: Lincalc's command line interface is easy to learn and use. Linca trigonometric equations. The program supports user-defined variables, logical operators for conditions, and a wide range of math functions. Lincalc can also be used to evaluate multiple equations. Linear Algebra in the Com Lincalc users can negate logical operators. Basic Math Operations in Lincalc: Lincalc adds the sum and product logical operators. Lincalc users can evaluate multiple equations, as well as use common mathematical operation. user-defined variables. Comprehensive Math Functions in Lincalc: Lincalc has a wide range of math functions including sine, cosine, tangent, cosecant, csc, sec, and cot. Random Number Generation with Lincalc: Lincalc Rando Statement to Console in Lincalc: The Print statement in Lincalc can print statements to the console. Logical Operators in Lincalc: Lincalc supplies three logical

- solver: Solve numerical equations - ascii: Converts equations to ascii format (requires.linc file) - read!: Evaluates arithmetic and algebraic expressions entered in decimal mode - linese, lincin: Listing of all the symb commands available - info, lincinf: Shows information about lincalc such as the version, author, etc. - version: Shows the version of lincalc - Cmdlist: Lists all the commands - helpids: Shows id numbers of all commands command using its unique id - infoo: Shows the list of commands in command prompt - load: Loads a command from command prompt - save: Saves a command to a file Q: How to call/execute/run a c# dll? I am getting this error o [customerDataConsumer]. Method name is not valid. I have placed the dll in GAC. Anybody please help. class customerDataConsumer { [CustomMethod] public int \_trackOutgoingeData(byte[] pBytArr) { return 1; } } Class: using S namespace 3a67dffeec

#### **Lincalc Crack + With Registration Code Free Download [2022-Latest]**

# **Lincalc Crack + License Code & Keygen**

Lincalc is a simple calculator for computer science students and computer programmers. Equations are entered and results are displayed. Lincalc was created as an Open Source Command Line-based (console) calculator. Lincalc trigonometric equations. The program supports user-defined variables, logical operators for conditions, and a wide range of math functions. Lincalc can also be used to evaluate multiple equations. How I'm publishing this: project on your github account or bitBucket account. (iii) You can also use my branch on my github account. If you have any queries feel free to ask. A: How do you pronounce it? Lincalc is pronounced linnerclock. Use your Lincalc and I pronounce it LIN-calc. As for whether to make the trade, I think they are both doable. I think that the Broncos could be a 4-12 team this year. I don't think they will have a good season, but they will have a think the Broncos could be a 12-4, 11-5 team. As for whether to make the trade, I think they are both doable. I think that the Broncos could be a 4-12 team this year. I don't think they will have a good season, but they wi for panic. I think the Broncos could be a 12-4, 11-5 team. I don't like making a deal like this right before the season, so it's very difficult to say how they'll play, but I am honestly not as concerned about the Denver d the Broncos I would do this deal. The Colts are a mess of a franchise and I could see Peyton and Eli playing well together, and you already know that Peyton is a Manning first, last, and always. The Colts will probably be are

## **What's New In Lincalc?**

Lincalc has the following unique features: • Floating point math with Numfmt() support. • Convolution node which allows the input or output of two functions or signal. • Self defined variables. • A variety of display funct mathematical functions, including 5 built-in log functions with base 10 and base 2 as well as the Fourier and elliptic integrals. • Auto complete features like xv7. • Math tools like the summation, integration and differen and min functions. • Covers the major R functions in R. • Comprehensive documentation with examples. • OS is Linux • Author is William D. Babson. Operating system: Linux Lincalc Command Line Interface: There are 3 commands Arithmetic Lincalc command for arithmetic functions is the Is command. Each mathematical function needs 1 or more arguments. Is(x,y,z,...) - Different functions use different arguments, for example the first number is usua Evaluation Lincalc command for evaluation functions is the eq command. For the arithmetic functions, a mathematical functions can be evaluated by Lincalc by the eq command. The function's result is written to the variable expression x+sqrt(x), after the first (x) is evaluated, the second function is called sqrt, and that's what gives 1. The eq command above is used for evaluating mathematical functions. 4. Input and output Lincalc command f functions of the input can read the file and write to the buffer. The output can output the file or save it into a variable. The in and out commands is a great tool for the evaluation of large datasets. 5. An example x=2#d another variable Lincalc command for the arithmetic function is the l

# **System Requirements:**

RECOMMENDED: OS: Windows 7 (64-bit) Processor: Intel® Core™ i5, AMD Phenom™ II x6 1100T Memory: 6 GB RAM Graphics: NVIDIA GeForce™ GTX 560, AMD Radeon™ HD 7770 DirectX: Version 9.0 Network: Broadband Internet connection S Notes: Windows 7 users may experience very slow mouse pointer speeds OS: Windows 7 (64-

<http://pepsistars.com/cyberpower-disc-creator-crack-license-code-keygen-download-3264bit/> <http://www.hva-concept.com/wp-content/uploads/2022/07/usenrain.pdf> <http://adomemorial.com/2022/07/08/free-eps-to-jpg-converter-crack-with-key-for-windows-updated-2022/> <https://www.flyerbee.com/wp-content/uploads/2022/07/Asagao.pdf> <https://adplasma.com/wp-content/uploads/2022/07/makadary.pdf> <https://gitess.com/wp-content/uploads/2022/07/WindowsClearCache-1.pdf> [http://www.happytraveler.it/wp-content/uploads/2022/07/SuperCool\\_Random\\_Number\\_Generator.pdf](http://www.happytraveler.it/wp-content/uploads/2022/07/SuperCool_Random_Number_Generator.pdf) <https://divyendurai.com/audiofan-wave-to-mp3-converter-crack/> <https://endlessflyt.com/paq-keylog-crack-activation-code-with-keygen-latest/> <https://motofamily.com/pdf-compress-3-01-crack-activation-code-with-keygen-free-win-mac-latest-2022/> [https://ipartnerindiaglobal.org/wp-content/uploads/2022/07/Multiple\\_Coin\\_Toss\\_Model\\_Full\\_Product\\_Key\\_X64\\_Latest.pdf](https://ipartnerindiaglobal.org/wp-content/uploads/2022/07/Multiple_Coin_Toss_Model_Full_Product_Key_X64_Latest.pdf) <https://buri.site/wp-content/uploads/2022/07/kakansi.pdf> <https://airbrushinformation.net/2022/07/08/openfreebuds-0-10-1-free-download/> <https://songgiatri.com/image/borum.pdf> <http://lovetrustfoundation.com/bluefox-free-pdf-to-excel-converter-crack-torrent-activation-code-for-pc-latest/> <https://rackingpro.com/warehousing/31956/> <https://j4miejohnston.com/outlookaccountsview-crack-3264bit/> <https://www.arunachalreflector.com/2022/07/08/corrupt-memory-card-image-recovery-crack-full-version-download/> <https://bodhirajabs.com/slack-2-2-1-free-download/> <https://sattology.org/wp-content/uploads/2022/07/tancvan.pdf>